# Package 'flipr'

July 18, 2022

<span id="page-0-0"></span>Title Flexible Inference via Permutations in R

Version 0.3.2

Description A flexible permutation framework for making inference such as point estimation, confidence intervals or hypothesis testing, on any kind of data, be it univariate, multivariate, or more complex such as network-valued data, topological data, functional data or density-valued data.

License GPL  $(>= 3)$ 

Encoding UTF-8

RoxygenNote 7.2.0

Imports purrr, rlang, magrittr, cli, ggplot2, tibble, withr, viridisLite, Rcpp, R6, pbapply, dials, usethis, optimParallel, rgenoud

Suggests rmarkdown, knitr, covr, tidyverse, plotly, htmlwidgets, htmltools, test that  $(>= 3.0.0)$ , interp

VignetteBuilder knitr

URL <https://LMJL-Alea.github.io/flipr/>,

<https://github.com/LMJL-Alea/flipr/>

- BugReports <https://github.com/LMJL-Alea/flipr/issues/>
- Depends  $R (= 2.10)$

LinkingTo Rcpp

Config/testthat/edition 3

NeedsCompilation yes

Author Alessia Pini [aut], Aymeric Stamm [aut, cre] (<<https://orcid.org/0000-0002-8725-3654>>), Simone Vantini [aut], Juliette Chiapello [ctb]

Maintainer Aymeric Stamm <aymeric.stamm@math.cnrs.fr>

Repository CRAN

Date/Publication 2022-07-18 07:40:05 UTC

# <span id="page-1-0"></span>R topics documented:

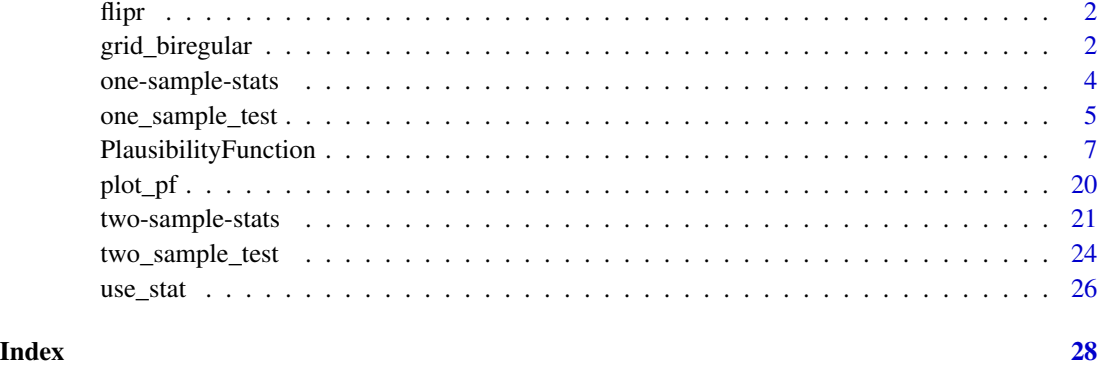

flipr *flipr: Flexible inference via permutations in R*

# Description

The flipr package provides a flexible permutation framework for making inference such as point estimation, confidence intervals or hypothesis testing, on any kind of data, be it univariate, multivariate, or more complex such as network-valued data, topological data, functional data or densityvalued data.

grid\_biregular *Create a biregular grid around a center point*

# Description

Biregular grids can be created for any number of parameter objects.

# Usage

```
grid_biregular(
  x,
  ...,
  center = NULL,
  levels = 3,
  original = TRUE,
  filter = NULL
\mathcal{E}
```
# <span id="page-2-0"></span>grid\_biregular 3

#### **Arguments**

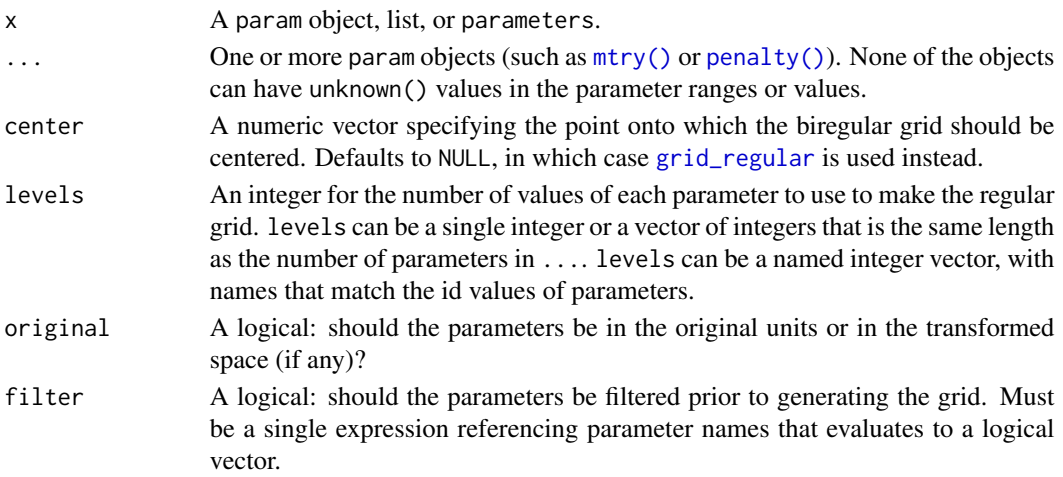

# Details

Note that there may a difference in grids depending on how the function is called. If the call uses the parameter objects directly the possible ranges come from the objects in dials. For example:

mixture()

```
## Proportion of Lasso Penalty (quantitative)
## Range: [0, 1]
set.seed(283)
mix_grid_1 <- grid_random(mixture(), size = 1000)
range(mix_grid_1$mixture)
```

```
## [1] 0.001490161 0.999741096
```
However, in some cases, the parsnip and recipe packages overrides the default ranges for specific models and preprocessing steps. If the grid function uses a parameters object created from a model or recipe, the ranges may have different defaults (specific to those models). Using the example above, the mixture argument above is different for glmnet models:

```
library(parsnip)
library(tune)
# When used with glmnet, the range is [0.05, 1.00]
glmn_mod <-
 linear_reg(mixture = tune()) %>%
 set_engine("glmnet")
set.seed(283)
mix_grid_2 <- grid_random(extract_parameter_set_dials(glmn_mod), size = 1000)
range(mix_grid_2$mixture)
## [1] 0.05141565 0.99975404
```
# <span id="page-3-0"></span>Value

A tibble. There are columns for each parameter and a row for every parameter combination.

# Examples

```
grid_biregular(dials::mixture(), center = 0.2)
```
one-sample-stats *Test Statistics for the One-Sample Problem*

# <span id="page-3-1"></span>Description

This is a collection of functions that provide test statistics to be used into the permutation scheme for performing one-sample testing.

# Usage

stat\_max(data, flips, ...)

# Arguments

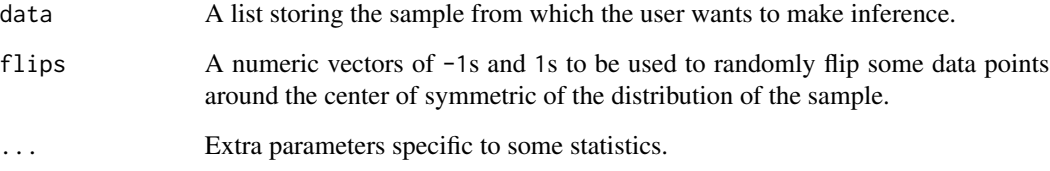

# Value

A numeric value evaluating the desired test statistic.

```
n < -10x <- as.list(rnorm(n))
flips \leq sample(c(-1, 1), n, replace = TRUE)
stat_max(x, flips)
```
# <span id="page-4-0"></span>Description

This function carries out an hypothesis test where the null hypothesis is that the sample is governed by a generative probability distribution which is centered and symmetric against the alternative hypothesis that they are governed by a probability distribution that is either not centered or not symmetric.

# Usage

```
one_sample_test(
 x,
  stats = list(stat_max),
 B = 1000L,M = NULL,alternative = "two_tail",
  combine_with = "tippett",
  type = "exact",
  seed = NULL,
  ...
\mathcal{L}
```
# Arguments

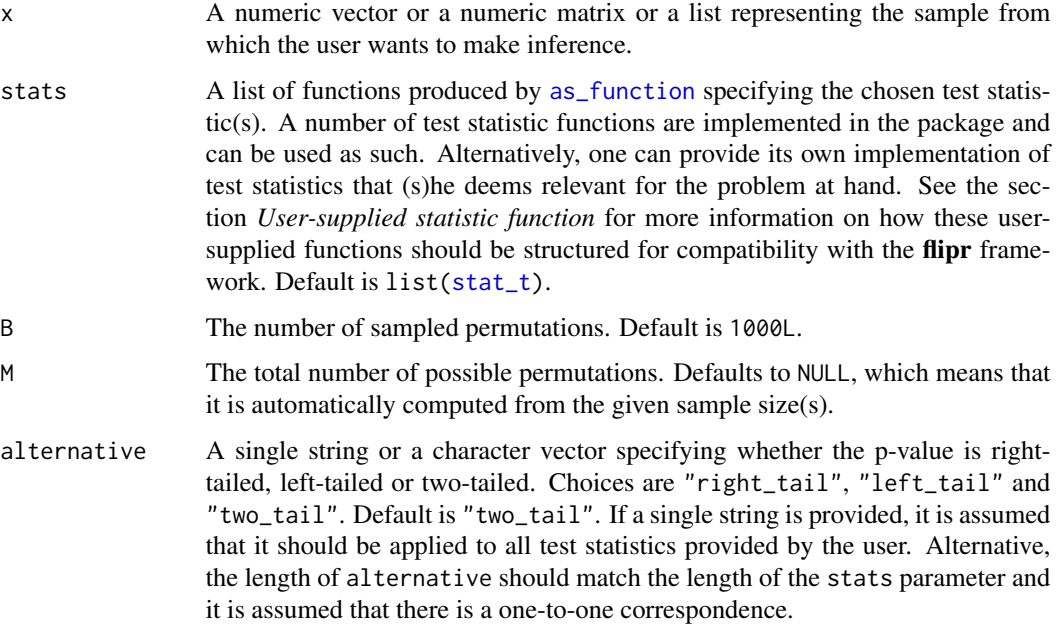

<span id="page-5-0"></span>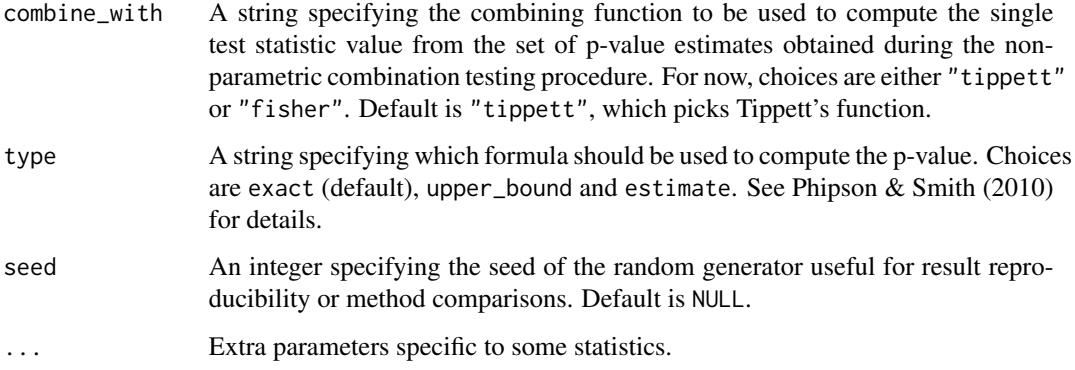

# Value

A [list](#page-0-0) with three components: the value of the statistic for the original two samples, the p-value of the resulting permutation test and a numeric vector storing the values of the permuted statistics.

#### User-supplied statistic function

A user-specified function should have at least two arguments:

- the first argument is data which should be a list of the n observations from the sample;
- the second argument is flips which should be an integer vector giving the signs by which each observation in data should be multiplied.

It is possible to use the [use\\_stat](#page-25-1) function with nsamples = 1 to have **flipr** automatically generate a template file for writing down your own test statistics in a way that makes it compatible with the flipr framework.

See the [stat\\_max](#page-3-1) function for an example.

```
n < -10Lmu < - 3sigma <-1# Sample under the null distribution
x1 \le - rnorm(n = n, mean = 0, sd = sigma)
t1 <- one_sample_test(x1)
t1$pvalue
# Sample under some alternative distribution
x2 \le - rnorm(n = n, mean = mu, sd = sigma)
t2 <- one_sample_test(x2)
t2$pvalue
```
<span id="page-6-1"></span><span id="page-6-0"></span>PlausibilityFunction *R6 Class representing a plausibility function*

# **Description**

A plausibility function is...

#### Public fields

nparams An integer specifying the number of parameters to be inferred. Default is 1L.

- nperms An integer specifying the number of permutations to be sampled. Default is 1000L.
- nperms\_max An integer specifying the total number of distinct permutations that can be made given the sample sizes.
- alternative A string specifying the type of alternative hypothesis. Choices are "two\_tail", "left\_tail" and "right\_tail. Defaults to "two\_tail".
- aggregator A string specifying which function should be used to aggregate test statistic values when non-parametric combination is used (i.e. when multiple test statistics are used). Choices are "tippett" and "fisher for now. Defaults to "tippett".
- pvalue\_formula A string specifying which formula to use for computing the permutation p-value. Choices are either probability (default) or estimator. The former provides p-values that lead to exact hypothesis tests while the latter provides an unbiased estimate of the traditional p-value.
- max\_conf\_level A numeric value specifying the maximum confidence level that we aim to achieve for the confidence regions. This is used to compute bounds on each parameter of interest in order to fit a Kriging model that approximates the expensive plausibility function on a hypercube. Defaults to 0.99.
- point\_estimate A numeric vector providing point estimates for the parameters of interest.
- parameters A list of functions of class param produced via [new\\_quant\\_param](#page-0-0) that stores the parameters to be inferred along with important properties such as their name, range, etc. Defaults to NULL.
- grid A tibble storing evaluations of the plausibility function on a regular centered grid of the parameter space. Defaults to NULL.

#### Methods

#### Public methods:

- [PlausibilityFunction\\$new\(\)](#page-7-0)
- [PlausibilityFunction\\$set\\_nperms\(\)](#page-7-1)
- [PlausibilityFunction\\$set\\_nperms\\_max\(\)](#page-8-0)
- [PlausibilityFunction\\$set\\_alternative\(\)](#page-8-1)
- [PlausibilityFunction\\$set\\_aggregator\(\)](#page-9-0)
- [PlausibilityFunction\\$set\\_pvalue\\_formula\(\)](#page-9-1)
- [PlausibilityFunction\\$get\\_value\(\)](#page-10-0)
- [PlausibilityFunction\\$set\\_max\\_conf\\_level\(\)](#page-10-1)
- [PlausibilityFunction\\$set\\_point\\_estimate\(\)](#page-11-0)
- [PlausibilityFunction\\$set\\_parameter\\_bounds\(\)](#page-12-0)
- [PlausibilityFunction\\$set\\_grid\(\)](#page-13-0)
- [PlausibilityFunction\\$evaluate\\_grid\(\)](#page-13-1)
- [PlausibilityFunction\\$clone\(\)](#page-14-0)

<span id="page-7-0"></span>Method new(): Create a new plausibility function object.

```
Usage:
PlausibilityFunction$new(
 null_spec,
  stat_functions,
  stat_assignments,
  ...,
  seed = NULL
)
```
*Arguments:*

- null\_spec A function or an R object coercible into a function (via rlang::as\_function()). For one-sample problems, it should transform the x sample (provided as first argument) using the parameters (as second argument) to make its distribution centered symmetric. For two-sample problems, it should transform the y sample (provided as first argument) using the parameters (as second argument) to make it exchangeable with the x sample under a null hypothesis.
- stat\_functions A vector or list of functions (or R objects coercible into functions via rlang::as\_function()) specifying the whole set of test statistics that should be used.
- stat\_assignments A named list of integer vectors specifying which test statistic should be associated with each parameter. The length of this list should match the number of parameters under investigation and is thus used to set it. Each element of the list should be named after the parameter it identifies.
- ... Vectors, matrices or lists providing the observed samples.
- seed A numeric value specifying the seed to be used. Defaults to NULL in which case seed = 1234 is used and the user is informed of this setting.

*Returns:* A new PlausibilityFunction object.

<span id="page-7-1"></span>Method set\_nperms(): Change the value of the nperms field.

*Usage:*

PlausibilityFunction\$set\_nperms(val)

*Arguments:*

val New value for the number of permutations to be sampled.

```
x \le - rnorm(10)
y \le - rnorm(10, mean = 2)
null_spec <- function(y, parameters) {purrr::map(y, ~ .x - parameters[1])}
stat_functions <- list(stat_t)
```

```
stat_assignments <- list(mean = 1)
pf <- PlausibilityFunction$new(
  null\_spec = null\_spec,stat_functions = stat_functions,
  stat_assignments = stat_assignments,
  x, y
\lambdapf$nperms
pf$set_nperms(10000)
pf$nperms
```
<span id="page-8-0"></span>Method set\_nperms\_max(): Change the value of the nperms\_max field.

*Usage:*

PlausibilityFunction\$set\_nperms\_max(val)

*Arguments:*

val New value for the total number of of possible distinct permutations.

*Examples:*

```
x \le - rnorm(10)
y \le - rnorm(10, mean = 2)
null_spec <- function(y, parameters) {purrr::map(y, ~ .x - parameters[1])}
stat_functions <- list(stat_t)
stat_assignments <- list(mean = 1)
pf <- PlausibilityFunction$new(
 null_spec = null_spec,
  stat_functions = stat_functions,
  stat_assignments = stat_assignments,
  x, y
)
pf$nperms_max
pf$set_nperms_max(10000)
```

```
pf$nperms_max
```
<span id="page-8-1"></span>Method set\_alternative(): Change the value of the alternative field.

```
Usage:
PlausibilityFunction$set_alternative(val)
```
*Arguments:*

val New value for the type of alternative hypothesis.

```
x \le - rnorm(10)
y \le - rnorm(10, mean = 2)
null_spec <- function(y, parameters) {purrr::map(y, \sim .x - parameters[1])}
stat_functions <- list(stat_t)
stat_assignments \leq - list(mean = 1)
pf <- PlausibilityFunction$new(
  null_spec = null_spec,
  stat_functions = stat_functions,
```

```
stat_assignments = stat_assignments,
 x, y
\lambdapf$alternative
pf$set_alternative("right_tail")
pf$alternative
```
<span id="page-9-0"></span>Method set\_aggregator(): Change the value of the aggregator field.

*Usage:*

PlausibilityFunction\$set\_aggregator(val)

*Arguments:*

val New value for the string specifying which function should be used to aggregate test statistic values when non-parametric combination is used (i.e. when multiple test statistics are used).

#### *Examples:*

```
x \le - rnorm(10)
y \le - rnorm(10, mean = 2)
null_spec <- function(y, parameters) {purrr::map(y, ~ .x - parameters[1])}
stat_functions <- list(stat_t)
stat_assignments \leq - list(mean = 1)
pf <- PlausibilityFunction$new(
  null_spec = null_spec,
  stat_functions = stat_functions,
  stat_assignments = stat_assignments,
  x, y
)
pf$aggregator
pf$set_aggregator("fisher")
pf$aggregator
```
<span id="page-9-1"></span>Method set\_pvalue\_formula(): Change the value of the pvalue\_formula field.

*Usage:*

```
PlausibilityFunction$set_pvalue_formula(val)
```
*Arguments:*

val New value for the string specifying which formula should be used to compute the permutation p-value.

```
x \le rnorm(10)
y \le - rnorm(10, mean = 2)
null_spec <- function(y, parameters) {
  purr::map(y, ~ ~ x - parameters[1])}
stat_functions <- list(stat_t)
stat_assignments \leq - list(mean = 1)
pf <- PlausibilityFunction$new(
  null_spec = null_spec,
  stat_functions = stat_functions,
```

```
stat_assignments = stat_assignments,
  x, y
\lambdapf$pvalue_formula
pf$set_pvalue_formula("estimate")
pf$pvalue_formula
```
<span id="page-10-0"></span>Method get\_value(): Computes an indicator of the plausibility of specific values for the parameters of interest in the form of a p-value of an hypothesis test against these values.

```
Usage:
PlausibilityFunction$get_value(
 parameters,
 keep_null_distribution = FALSE,
  keep_permutations = FALSE,
  ...
```
*Arguments:*

 $\mathcal{L}$ 

parameters A vector whose length should match the nparams field providing specific values of the parameters of interest for assessment of their plausibility in the form of a p-value of the corresponding hypothesis test.

- keep\_null\_distribution A boolean specifying whether the empirical permutation null distribution should be returned as well. Defaults to FALSE.
- keep\_permutations A boolean specifying whether the list of sampled permutations used to compute the empirical permutation null distribution should be returned as well. Defaults to FALSE.
- ... Extra parameters specific to some statistics.

*Examples:*

```
x \le - rnorm(10)
y \le - rnorm(10, mean = 2)
null_spec <- function(y, parameters) {purrr::map(y, ~ .x - parameters[1])}
stat_functions <- list(stat_t)
stat_assignments <- list(mean = 1)
pf <- PlausibilityFunction$new(
  null_spec = null_spec,
  stat_functions = stat_functions,
  stat_assignments = stat_assignments,
  x, y
)
pf$set_nperms(50)
pf$get_value(2)
```
<span id="page-10-1"></span>Method set\_max\_conf\_level(): Change the value of the max\_conf\_level field.

*Usage:* PlausibilityFunction\$set\_max\_conf\_level(val)

*Arguments:*

val New value for the maximum confidence level that we aim to achieve for the confidence regions.

*Examples:*

```
x \le - rnorm(10)
y \le - rnorm(10, mean = 2)
null_spec <- function(y, parameters) {
  purr::map(y, ~ \sim .x - parameters[1])}
stat_functions <- list(stat_t)
stat_assignments <- list(mean = 1)
pf <- PlausibilityFunction$new(
  null\_spec = null\_spec,stat_functions = stat_functions,
  stat_assignments = stat_assignments,
  x, y
)
pf$max_conf_level
pf$set_max_conf_level(0.999)
pf$max_conf_level
```
<span id="page-11-0"></span>Method set\_point\_estimate(): Change the value of the point\_estimate field.

```
Usage:
PlausibilityFunction$set_point_estimate(
  point_estimate = NULL,
  lower_bound = -10,
 upper_bound = 10,
 ncores = 1L,
 estimate = FALSE,
  overwrite = FALSE
)
```
*Arguments:*

- point\_estimate A numeric vector providing rough point estimates for the parameters under investigation.
- lower\_bound A scalar or numeric vector specifying the lower bounds for each parameter under investigation. If it is a scalar, the value is used as lower bound for all parameters. Defaults to  $-10$ .
- upper\_bound A scalar or numeric vector specifying the lower bounds for each parameter under investigation. If it is a scalar, the value is used as lower bound for all parameters. Defaults to 10.
- ncores An integer specifying the number of cores to use for maximizing the plausibility function to get a point estimate of the parameters. Defaults to 1L.
- estimate A boolean specifying whether the rough point estimate provided by val should serve as initial point for maximizing the plausibility function (estimate = TRUE) or as final point estimate for the parameters (estimate = FALSE). Defaults to FALSE.
- overwrite A boolean specifying whether to force the computation if it has already been set. Defaults to FALSE.

# PlausibilityFunction 13

```
Examples:
```

```
x \le - rnorm(10)
y \le - rnorm(10, mean = 2)
null_spec <- function(y, parameters) {
  purr::map(y, ~ \sim .x - parameters[1])}
stat_functions <- list(stat_t)
stat_assignments <- list(mean = 1)
pf <- PlausibilityFunction$new(
  null_spec = null_spec,
  stat_functions = stat_functions,
  stat_assignments = stat_assignments,
  x, y
)
pf$point_estimate
pf$set\_point\_estimate(mean(y) - mean(x))pf$point_estimate
```
<span id="page-12-0"></span>Method set\_parameter\_bounds(): Change the value of the parameters field.

Updates the range of the parameters under investigation.

# *Usage:*

PlausibilityFunction\$set\_parameter\_bounds(point\_estimate, conf\_level)

#### *Arguments:*

- point\_estimate A numeric vector providing a point estimate for each parameter under investigation. If no estimator is known by the user, (s)he can resort to the \$set\_point\_estimate() method to get a point estimate by maximizing the plausibility function.
- conf\_level A numeric value specifying the confidence level to be used for setting parameter bounds. It should be in (0,1).

```
x \le - rnorm(10)
y \le - rnorm(10, mean = 2)
null_spec <- function(y, parameters) {
  purr::map(y, ~ \sim .x - parameters[1])}
stat_functions <- list(stat_t)
stat_assignments \leq - list(mean = 1)
pf <- PlausibilityFunction$new(
  null_spec = null_spec,
  stat_functions = stat_functions,
  stat_assignments = stat_assignments,
  x, y
\lambdapf$set_nperms(50)
pf$set\_point\_estimate(point\_estimate = mean(y) - mean(x))pf$parameters
pf$set_parameter_bounds(
  point_estimate = pf$point_estimate,
```

```
conf\_level = 0.8\lambdapf$parameters
```
<span id="page-13-0"></span>Method set\_grid(): Computes a tibble storing a regular centered grid of the parameter space.

*Usage:*

```
PlausibilityFunction$set_grid(parameters, npoints = 20L)
```
*Arguments:*

- parameters A list of [new\\_quant\\_param](#page-0-0) objects containing information about the parameters under investigation. It should contain the fields point\_estimate and range.
- npoints An integer specifying the number of points to discretize each dimension. Defaults to 20L.

*Examples:*

```
x \le - rnorm(10)
y \le - rnorm(10, mean = 2)
null_spec <- function(y, parameters) {
  purr::map(y, ~ \sim .x - parameters[1])}
stat_functions <- list(stat_t)
stat_assignments <- list(mean = 1)
pf <- PlausibilityFunction$new(
 null_spec = null_spec,
  stat_functions = stat_functions,
  stat_assignments = stat_assignments,
  x, y
)
pf$set_nperms(50)
pf$set\_point\_estimate(mean(y) - mean(x))pf$set_parameter_bounds(
  point_estimate = pf$point_estimate,
  conf\_level = 0.8\lambdapf$set_grid(
  parameters = pf$parameters,
  npoints = 2L
)
```
<span id="page-13-1"></span>Method evaluate\_grid(): Updates the grid field with a pvalue column storing evaluations of the plausibility function on the regular centered grid of the parameter space.

*Usage:*

PlausibilityFunction\$evaluate\_grid(grid, ncores = 1L)

*Arguments:*

grid A [tibble](#page-0-0) storing a grid that spans the space of parameters under investigation. ncores An integer specifying the number of cores to run evaluations in parallel. Defaults to 1L.

```
x \le- rnorm(10)
y \le - rnorm(10, mean = 2)
null_spec <- function(y, parameters) {
  purr::map(y, ~ ~ x - parameters[1])}
stat_functions <- list(stat_t)
stat_assignments <- list(mean = 1)
pf <- PlausibilityFunction$new(
  null_spec = null_spec,
  stat_functions = stat_functions,
  stat_assignments = stat_assignments,
  x, y
)
pf$set_nperms(50)
pf$set\_point\_estimate(mean(y) - mean(x))pf$set_parameter_bounds(
 point_estimate = pf$point_estimate,
  conf\_level = 0.8\lambdapf$set_grid(
  parameters = pf$parameters,
  npoints = 2L
\lambdapf$evaluate_grid(grid = pf$grid)
```
<span id="page-14-0"></span>Method clone(): The objects of this class are cloneable with this method.

*Usage:* PlausibilityFunction\$clone(deep = FALSE) *Arguments:* deep Whether to make a deep clone.

```
## ------------------------------------------------
## Method `PlausibilityFunction$set_nperms`
## ------------------------------------------------
x \le - rnorm(10)
y <- rnorm(10, mean = 2)
null_spec <- function(y, parameters) {purrr::map(y, ~ .x - parameters[1])}
stat_functions <- list(stat_t)
stat_assignments <- list(mean = 1)
pf <- PlausibilityFunction$new(
 null_spec = null_spec,
  stat_functions = stat_functions,
  stat_assignments = stat_assignments,
  x, y
)
```

```
pf$nperms
pf$set_nperms(10000)
pf$nperms
## ------------------------------------------------
## Method `PlausibilityFunction$set_nperms_max`
## ------------------------------------------------
x \le- rnorm(10)
y \le - rnorm(10, mean = 2)
null_spec <- function(y, parameters) {purrr::map(y, ~ .x - parameters[1])}
stat_functions <- list(stat_t)
stat_assignments <- list(mean = 1)
pf <- PlausibilityFunction$new(
 null_spec = null_spec,
  stat_functions = stat_functions,
  stat_assignments = stat_assignments,
  x, y
)
pf$nperms_max
pf$set_nperms_max(10000)
pf$nperms_max
## ------------------------------------------------
## Method `PlausibilityFunction$set_alternative`
## ------------------------------------------------
x \le - rnorm(10)
y <- rnorm(10, mean = 2)
null_spec <- function(y, parameters) {purrr::map(y, ~ .x - parameters[1])}
stat_functions <- list(stat_t)
stat_assignments <- list(mean = 1)
pf <- PlausibilityFunction$new(
 null_spec = null_spec,
  stat_functions = stat_functions,
  stat_assignments = stat_assignments,
  x, y
\mathcal{L}pf$alternative
pf$set_alternative("right_tail")
pf$alternative
## ------------------------------------------------
## Method `PlausibilityFunction$set_aggregator`
## ------------------------------------------------
x \le - rnorm(10)
y \le - rnorm(10, mean = 2)
null_spec <- function(y, parameters) {purrr::map(y, ~ .x - parameters[1])}
stat_functions <- list(stat_t)
stat_assignments <- list(mean = 1)
pf <- PlausibilityFunction$new(
  null_spec = null_spec,
```

```
stat_functions = stat_functions,
  stat_assignments = stat_assignments,
  x, y
\lambdapf$aggregator
pf$set_aggregator("fisher")
pf$aggregator
## ------------------------------------------------
## Method `PlausibilityFunction$set_pvalue_formula`
## ------------------------------------------------
x \le - rnorm(10)
y \le - rnorm(10, mean = 2)
null_spec <- function(y, parameters) {
  purr::map(y, ~ \sim .x - parameters[1])}
stat_functions <- list(stat_t)
stat_assignments <- list(mean = 1)
pf <- PlausibilityFunction$new(
 null_spec = null_spec,
  stat_functions = stat_functions,
  stat_assignments = stat_assignments,
  x, y
\lambdapf$pvalue_formula
pf$set_pvalue_formula("estimate")
pf$pvalue_formula
## ------------------------------------------------
## Method `PlausibilityFunction$get_value`
## ------------------------------------------------
x \le - rnorm(10)
y \le - rnorm(10, mean = 2)
null_spec <- function(y, parameters) {purrr::map(y, ~ .x - parameters[1])}
stat_functions <- list(stat_t)
stat_assignments <- list(mean = 1)
pf <- PlausibilityFunction$new(
  null_spec = null_spec,
  stat_functions = stat_functions,
  stat_assignments = stat_assignments,
  x, y
)
pf$set_nperms(50)
pf$get_value(2)
## ------------------------------------------------
## Method `PlausibilityFunction$set_max_conf_level`
## ------------------------------------------------
x \leftarrow \text{rnorm}(10)y \le - rnorm(10, mean = 2)
```

```
null_spec <- function(y, parameters) {
  purrr::map(y, ~ .x - parameters[1])
}
stat_functions <- list(stat_t)
stat_assignments <- list(mean = 1)
pf <- PlausibilityFunction$new(
 null_spec = null_spec,
  stat_functions = stat_functions,
  stat_assignments = stat_assignments,
  x, y
)
pf$max_conf_level
pf$set_max_conf_level(0.999)
pf$max_conf_level
## ------------------------------------------------
## Method `PlausibilityFunction$set_point_estimate`
## ------------------------------------------------
x \le - rnorm(10)
y \le - rnorm(10, mean = 2)
null_spec <- function(y, parameters) {
  purrr::map(y, ~ .x - parameters[1])
}
stat_functions <- list(stat_t)
stat_assignments <- list(mean = 1)
pf <- PlausibilityFunction$new(
 null_spec = null_spec,
  stat_functions = stat_functions,
  stat_assignments = stat_assignments,
  x, y
)
pf$point_estimate
pf$set_point_estimate(mean(y) - mean(x))
pf$point_estimate
## ------------------------------------------------
## Method `PlausibilityFunction$set_parameter_bounds`
## ------------------------------------------------
x < - rnorm(10)
y <- rnorm(10, mean = 2)
null_spec <- function(y, parameters) {
  purr::map(y, ~ ~ x - parameters[1])}
stat_functions <- list(stat_t)
stat_assignments <- list(mean = 1)
pf <- PlausibilityFunction$new(
 null_spec = null_spec,
  stat_functions = stat_functions,
  stat_assignments = stat_assignments,
  x, y
\mathcal{L}
```
# PlausibilityFunction 19

```
pf$set_nperms(50)
pf$set\_point\_estimate(point\_estimate = mean(y) - mean(x))pf$parameters
pf$set_parameter_bounds(
  point_estimate = pf$point_estimate,
  conf\_level = 0.8\lambdapf$parameters
## ------------------------------------------------
## Method `PlausibilityFunction$set_grid`
## ------------------------------------------------
x < - rnorm(10)
y \le - rnorm(10, mean = 2)
null_spec <- function(y, parameters) {
  purr::map(y, ~ ~ x - parameters[1])}
stat_functions <- list(stat_t)
stat_assignments <- list(mean = 1)
pf <- PlausibilityFunction$new(
 null_spec = null_spec,
  stat_functions = stat_functions,
  stat_assignments = stat_assignments,
  x, y
)
pf$set_nperms(50)
pf$set_point_estimate(mean(y) - mean(x))
pf$set_parameter_bounds(
 point_estimate = pf$point_estimate,
  conf\_level = 0.8)
pf$set_grid(
  parameters = pf$parameters,
  npoints = 2L
\lambda## ------------------------------------------------
## Method `PlausibilityFunction$evaluate_grid`
## ------------------------------------------------
x \leftarrow \text{norm}(10)y \le - rnorm(10, mean = 2)
null_spec <- function(y, parameters) {
  purr::map(y, ~ \sim .x - parameters[1])}
stat_functions <- list(stat_t)
stat_assignments <- list(mean = 1)
pf <- PlausibilityFunction$new(
 null_spec = null_spec,
  stat_functions = stat_functions,
  stat_assignments = stat_assignments,
  x, y
```

```
)
pf$set_nperms(50)
pf$set_point_estimate(mean(y) - mean(x))
pf$set_parameter_bounds(
  point_estimate = pf$point_estimate,
  conf\_level = 0.8)
pf$set_grid(
  parameters = pf$parameters,
  npoints = 2L
)
pf$evaluate_grid(grid = pf$grid)
```
plot\_pf *Visualization of Plausibility Functions*

# Description

This function plots the plausibility function for up to two parameters of interest.

#### Usage

plot\_pf(pf, alpha =  $0.05$ , ngrid =  $10$ , ncores =  $1$ , subtitle = "")

#### Arguments

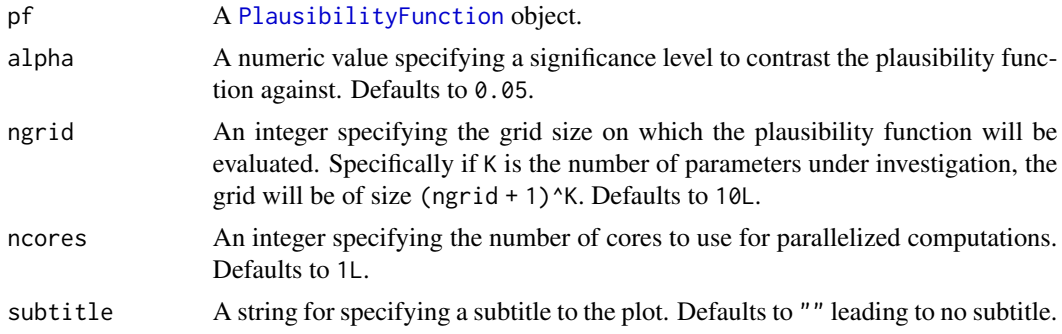

#### Value

A [ggplot](#page-0-0) object.

```
x \leftarrow \text{norm}(10)y \le - rnorm(10, mean = 2)
null_spec <- function(y, parameters) {purrr::map(y, ~ .x - parameters[1])}
stat_functions <- list(stat_t)
stat_assignments <- list(mean = 1)
pf <- PlausibilityFunction$new(
```
# <span id="page-20-0"></span>two-sample-stats 21

```
null_spec = null_spec,
  stat_functions = stat_functions,
  stat_assignments = stat_assignments,
  x, y
)
pf$set_nperms(50)
pf$set_point_estimate(mean(y) - mean(x))
pf$set_parameter_bounds(
  point_estimate = pf$point_estimate,
  conf\_level = 0.8)
pf$set_grid(
  parameters = pf$parameters,
  npoints = 2L
)
pf$evaluate_grid(grid = pf$grid)
plot_pf(pf)
```
two-sample-stats *Test Statistics for the Two-Sample Problem*

#### <span id="page-20-1"></span>Description

This is a collection of functions that provide test statistics to be used into the permutation scheme for performing two-sample testing. These test statistics can be divided into two categories: traditional statistics that use empirical moments and inter-point statistics that only rely on pairwise dissimilarities between data points.

#### Usage

```
stat_welch(data, indices1, ...)
stat_student(data, indices1, ...)
stat_t(data, indices1, ...)
stat_fisher(data, indices1, ...)
stat_f(data, indices1, ...)
stat_mean(data, indices1, ...)
stat_hotelling(data, indices1, ...)
stat_bs(data, indices1, ...)
stat_student_ip(data, indices1, ...)
```

```
stat_t_ip(data, indices1, ...)
stat_fisher_ip(data, indices1, ...)
stat_f_ip(data, indices1, ...)
stat_bg_ip(data, indices1, ...)
stat_energy_ip(data, indices1, alpha = 1L, ...)
stat_cq_ip(data, indices1, ...)
stat_mod_ip(data, indices1, ...)
stat_dom_ip(data, indices1, standardize = TRUE, ...)
```
# Arguments

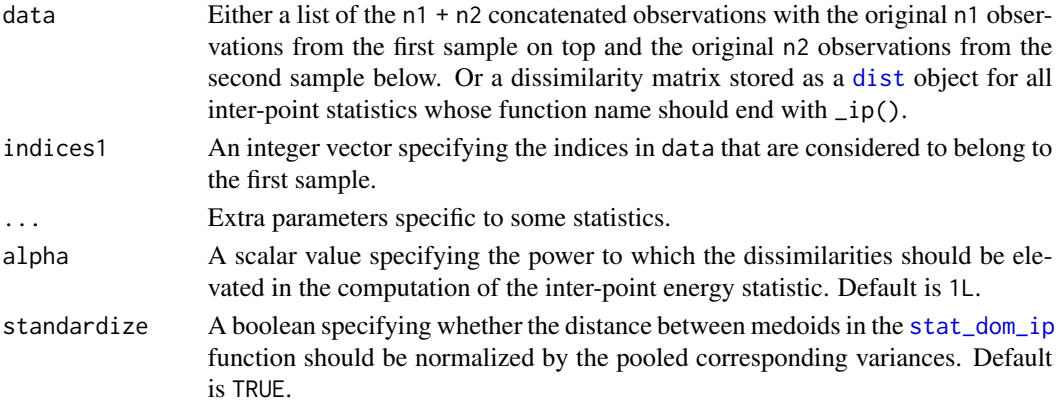

# Value

A real scalar giving the value of test statistic for the permutation specified by the integer vector indices.

# Traditional Test Statistics

- [stat\\_hotelling](#page-20-1) implements Hotelling's  $T^2$  statistic for multivariate data with  $p < n$ .
- [stat\\_student](#page-20-1) or [stat\\_t](#page-20-1) implements Student's statistic (originally assuming equal variances and thus using the pooled empirical variance estimator). See  $t$ . test for details.
- [stat\\_welch](#page-20-1) implements Student-Welch statistic which is essentially a modification of Student's statistic accounting for unequal variances. See [t.test](#page-0-0) for details.
- [stat\\_fisher](#page-20-1) or [stat\\_f](#page-20-1) implements Fisher's variance ratio statistic. See [var.test](#page-0-0) for details.
- [stat\\_mean](#page-20-1) implements a statistic that computes the difference between the means.
- [stat\\_bs](#page-20-1) implements the statistic proposed by Bai & Saranadasa (1996) for high-dimensional multivariate data.

<span id="page-21-0"></span>

#### <span id="page-22-0"></span>two-sample-stats 23

#### Inter-Point Test Statistics

- [stat\\_student\\_ip](#page-20-1) or [stat\\_t\\_ip](#page-20-1) implements a Student-like test statistic based on inter-point distances only as described in Lovato et al. (2020).
- [stat\\_fisher\\_ip](#page-20-1) or [stat\\_f\\_ip](#page-20-1) implements a Fisher-like test statistic based on inter-point distances only as described in Lovato et al. (2020).
- [stat\\_bg\\_ip](#page-20-1) implements the statistic proposed by Biswas & Ghosh (2014).
- [stat\\_energy\\_ip](#page-20-1) implements the class of energy-based statistics as described in Székely & Rizzo (2013);
- [stat\\_cq\\_ip](#page-20-1) implements the statistic proposed by Chen & Qin (2010).
- [stat\\_mod\\_ip](#page-20-1) implements a statistic that computes the mean of inter-point distances.
- [stat\\_dom\\_ip](#page-20-1) implements a statistic that computes the distance between the medoids of the two samples, possibly standardized by the pooled corresponding variances.

#### References

Bai, Z., & Saranadasa, H. (1996). Effect of high dimension: by an example of a two sample problem. Statistica Sinica, 311-329.

Lovato, I., Pini, A., Stamm, A., & Vantini, S. (2020). Model-free two-sample test for networkvalued data. Computational Statistics & Data Analysis, 144, 106896.

Biswas, M., & Ghosh, A. K. (2014). A nonparametric two-sample test applicable to high dimensional data. Journal of Multivariate Analysis, 123, 160-171.

Székely, G. J., & Rizzo, M. L. (2013). Energy statistics: A class of statistics based on distances. Journal of statistical planning and inference, 143(8), 1249-1272.

Chen, S. X., & Qin, Y. L. (2010). A two-sample test for high-dimensional data with applications to gene-set testing. The Annals of Statistics, 38(2), 808-835.

```
n <- 10L
mx < - \thetasigma <-1delta <- 10
my <- mx + delta
x \le - rnorm(n = n, mean = mx, sd = sigma)
y \le - rnorm(n = n, mean = my, sd = sigma)
D \leftarrow \text{dist}(c(x, y))x \leftarrow as,list(x)y \leftarrow as,list(y)stat\_wellch(c(x, y), 1:n)stat_t(c(x, y), 1:n)stat_f(c(x, y), 1:n)stat\_mean(c(x, y), 1:n)stat_hotelling(c(x, y), 1:n)
stat\_bs(c(x, y), 1:n)
```

```
stat_t_ip(D, 1:n)
stat_f_ip(D, 1:n)
stat_bg_ip(D, 1:n)
stat_energy_ip(D, 1:n)
stat_cq_ip(D, 1:n)
stat_mod_ip(D, 1:n)
stat_dom_ip(D, 1:n)
```
two\_sample\_test *Two-Sample Permutation Test*

# Description

This function carries out an hypothesis test in which the null hypothesis is that the two samples are governed by the same underlying generative probability distribution against the alternative hypothesis that they are governed by two different generative probability distributions.

# Usage

```
two_sample_test(
 x,
 y,
 stats = list(start_t),B = 1000L,M = NULL,alternative = "two_tail",
  combine_with = "tippett",
  type = "exact",seed = NULL,
  ...
)
```
# Arguments

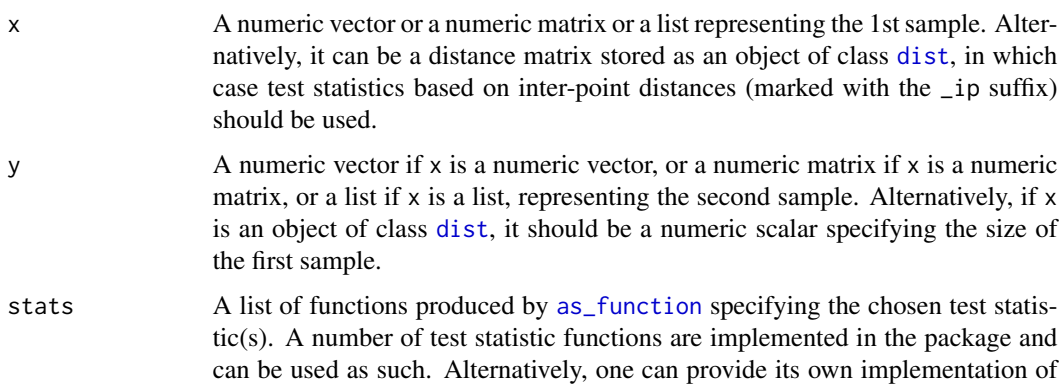

<span id="page-23-0"></span>

<span id="page-24-0"></span>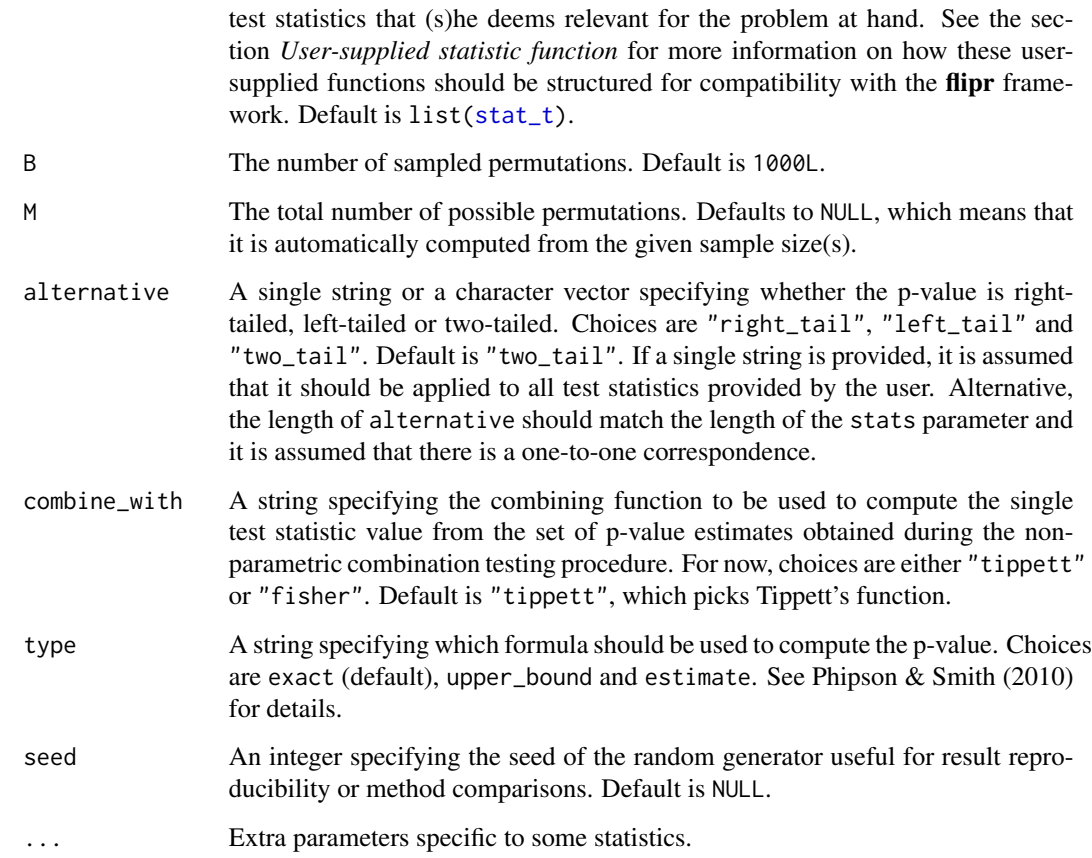

# Value

A [list](#page-0-0) with three components: the value of the statistic for the original two samples, the p-value of the resulting permutation test and a numeric vector storing the values of the permuted statistics.

# User-supplied statistic function

A user-specified function should have at least two arguments:

- the first argument is data which should be a list of the n1 + n2 concatenated observations with the original n1 observations from the first sample on top and the original n2 observations from the second sample below;
- the second argument is perm\_data which should be an integer vector giving the indices in data that are considered to belong to the first sample.

It is possible to use the [use\\_stat](#page-25-1) function with nsamples = 2 to have flipr automatically generate a template file for writing down your own test statistics in a way that makes it compatible with the flipr framework.

See the [stat\\_t](#page-20-1) function for an example.

# Examples

```
n < -10L
mx \leq -\thetasigma <- 1
# Two different models for the two populations
x \le - rnorm(n = n, mean = mx, sd = sigma)
delta <- 10
my <- mx + delta
y \le - rnorm(n = n, mean = my, sd = sigma)
t1 <- two_sample_test(x, y)
t1$pvalue
# Same model for the two populations
x \le - rnorm(n = n, mean = mx, sd = sigma)
delta <- 0
my <- mx + delta
y \le - rnorm(n = n, mean = my, sd = sigma)
t2 \leq two_sample_test(x, y)
t2$pvalue
```
<span id="page-25-1"></span>use\_stat *Test Statistic Template*

# Description

This function is a helper to automatically generate an .R file populated with a skeleton of a typical test function compatible with flipr.

#### Usage

use\_stat(nsamples = 1, stat\_name = "mystat")

#### Arguments

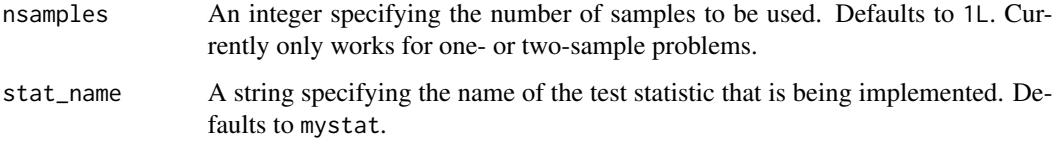

# Value

Creates a dedicated .R file with a template of code for the function that implements the test statistic and saves it to the R/ folder of your package.

<span id="page-25-0"></span>

use\_stat 27

# Examples

## Not run: use\_stat()

## End(Not run)

# <span id="page-27-0"></span>Index

as\_function, *[5](#page-4-0)*, *[24](#page-23-0)* dist, *[22](#page-21-0)*, *[24](#page-23-0)* flipr, [2](#page-1-0) ggplot, *[20](#page-19-0)* grid\_biregular, [2](#page-1-0) grid\_regular, *[3](#page-2-0)* list, *[6](#page-5-0)*, *[25](#page-24-0)* mtry(), *[3](#page-2-0)* new\_quant\_param, *[7](#page-6-0)*, *[14](#page-13-2)* one-sample-stats, [4](#page-3-0) one\_sample\_test, [5](#page-4-0) penalty(), *[3](#page-2-0)* PlausibilityFunction, [7,](#page-6-0) *[20](#page-19-0)* plot\_pf, [20](#page-19-0) stat\_bg\_ip, *[23](#page-22-0)* stat\_bg\_ip *(*two-sample-stats*)*, [21](#page-20-0) stat\_bs, *[22](#page-21-0)* stat\_bs *(*two-sample-stats*)*, [21](#page-20-0) stat\_cq\_ip, *[23](#page-22-0)* stat\_cq\_ip *(*two-sample-stats*)*, [21](#page-20-0) stat\_dom\_ip, *[22,](#page-21-0) [23](#page-22-0)* stat\_dom\_ip *(*two-sample-stats*)*, [21](#page-20-0) stat\_energy\_ip, *[23](#page-22-0)* stat\_energy\_ip *(*two-sample-stats*)*, [21](#page-20-0) stat\_f, *[22](#page-21-0)* stat\_f *(*two-sample-stats*)*, [21](#page-20-0) stat\_f\_ip, *[23](#page-22-0)* stat\_f\_ip *(*two-sample-stats*)*, [21](#page-20-0) stat\_fisher, *[22](#page-21-0)* stat\_fisher *(*two-sample-stats*)*, [21](#page-20-0) stat\_fisher\_ip, *[23](#page-22-0)* stat\_fisher\_ip *(*two-sample-stats*)*, [21](#page-20-0) stat\_hotelling, *[22](#page-21-0)* stat\_hotelling *(*two-sample-stats*)*, [21](#page-20-0) stat\_max, *[6](#page-5-0)* stat\_max *(*one-sample-stats*)*, [4](#page-3-0) stat\_mean, *[22](#page-21-0)* stat\_mean *(*two-sample-stats*)*, [21](#page-20-0) stat\_mod\_ip, *[23](#page-22-0)* stat\_mod\_ip *(*two-sample-stats*)*, [21](#page-20-0) stat\_student, *[22](#page-21-0)* stat\_student *(*two-sample-stats*)*, [21](#page-20-0) stat\_student\_ip, *[23](#page-22-0)* stat\_student\_ip *(*two-sample-stats*)*, [21](#page-20-0) stat\_t, *[5](#page-4-0)*, *[22](#page-21-0)*, *[25](#page-24-0)* stat\_t *(*two-sample-stats*)*, [21](#page-20-0) stat\_t\_ip, *[23](#page-22-0)* stat\_t\_ip *(*two-sample-stats*)*, [21](#page-20-0) stat\_welch, *[22](#page-21-0)* stat\_welch *(*two-sample-stats*)*, [21](#page-20-0) t.test, *[22](#page-21-0)* tibble, *[14](#page-13-2)*

two-sample-stats, [21](#page-20-0) two\_sample\_test, [24](#page-23-0)

use\_stat, *[6](#page-5-0)*, *[25](#page-24-0)*, [26](#page-25-0)

var.test, *[22](#page-21-0)*